## **Informationen zum CBS-Konfigurations-Release 01.2014**

Liebe Kolleginnen und Kollegen,

am **Montag, 20. Januar 2014** wurden die in der nachfolgenden Tabelle enthaltenen Anpassungen im ILTIS-Produktionssystem produktiv gesetzt.

Bitte beachten Sie, dass die Anzeige der Vorgänge durch Betätigen des Links Zugangsberechtigung für das Bugtrackingsystem JIRA der DNB erfordert.

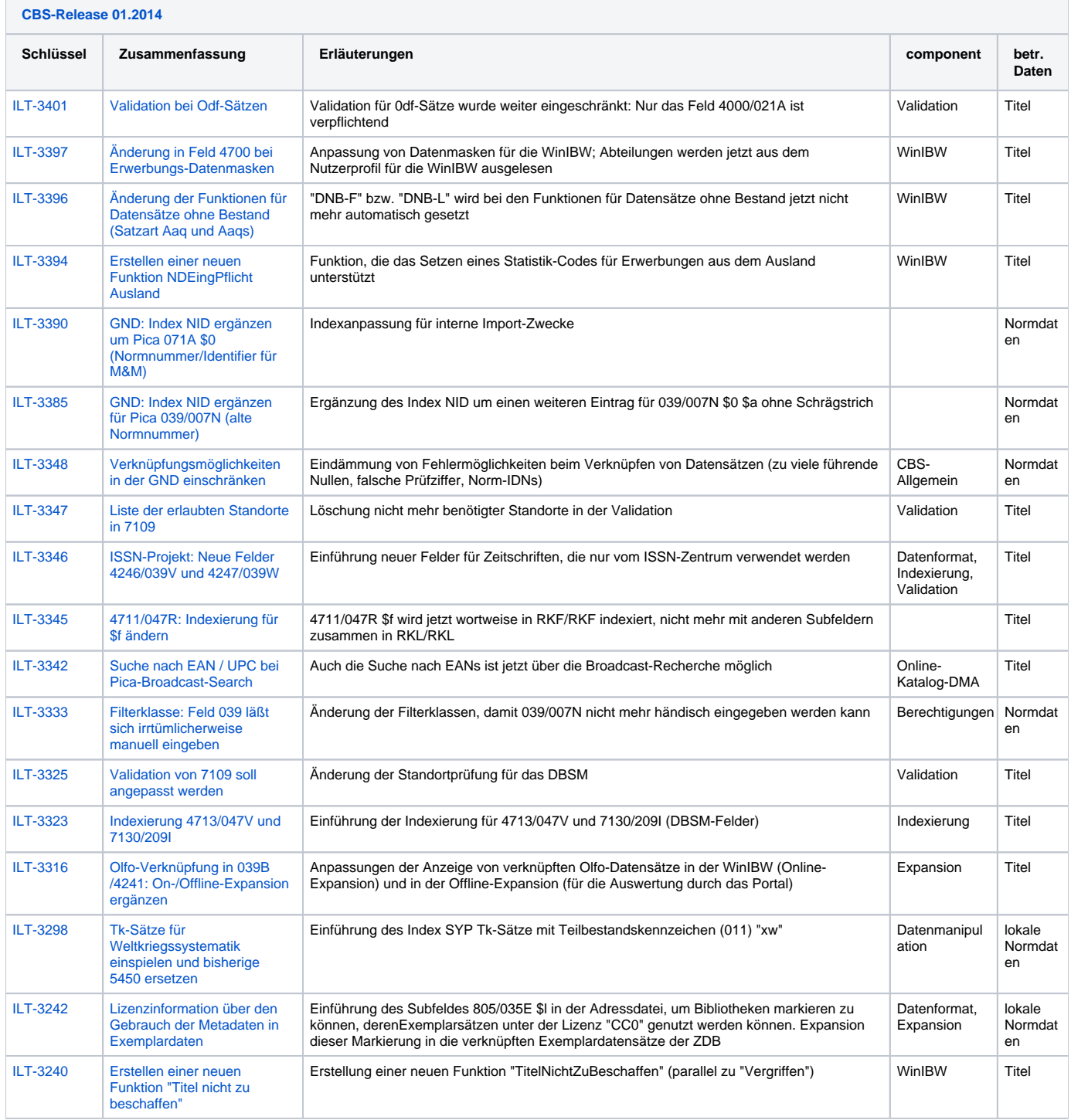